2 燕市 GIGA スクール通信 2023.12.8. NO.34

## Good Idea ! ICT 活用4

小学2年 体育 鉄棒遊び オクリンクの活用(自分の技を動画で撮影→カードに貼り付けて保存)

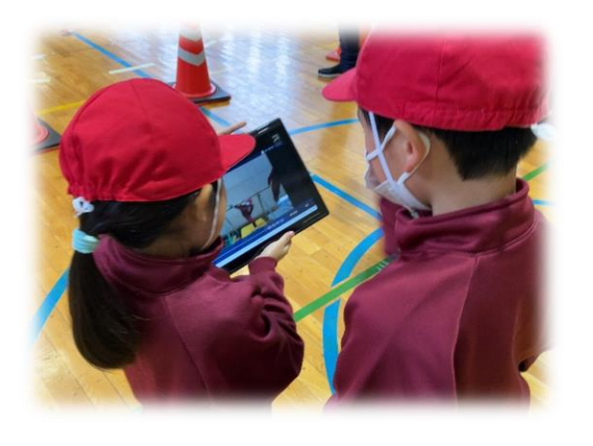

先生は、オクリンクの動画撮影機能を使っ て、自分の鉄棒の技を仲間に撮影してもらう よう指示しました。

撮影後、自分がどのように体を動かしてい るか、動画で確認する子どもたち。確認後、仲 間に撮ってもらった動画を、オクリンクのボ ードに作成した鉄棒遊びの学習カードに貼り 付けて保存しました。

(11/30 大関小学校)

上記のように、オクリンクの動画撮影機能を活用することで、以下の効果があると考えます。

・動画を撮影してもらうことで、客観的に自分の動きを見ることができる。

・自分の動きを仲間と共有することで、具体的なアドバイスをもらうことができる。

・毎時間の動きを撮影することで、変容を確認することができる。

ICTを有効に活用して、子どもたちの学びが深まるようにしています。素晴らしい取組です。

【ミライシードファンサイト】←ミライシードの有効な活用法についてはこちらをチェック! <https://miraiseedfansite.benesse.ne.jp/usecase/index.html>

## 「StuDX Style」を活用したミニ研修例

文部科学省のGIGA StuDX(ギガスタディーエックス)推進チームが、ICT教育の活用事例を提 供するWebサイト、「StuDX Style(スタディーエックススタイル)」には、ICT利活用の有効な方 法や先進的な教育事例が豊富に掲載されています。既にご覧いただき、ご活用いただいている方も 多いと思います。今回は、校内研修への活用について、ご紹介します。

「StuDX Style」には、「StuDX Style」を活用したミニ研修例が示されています。20 分程度でで きる内容になっており、グループでの意見交換を主とした研修となっています。資料もダウンロー ドできるようになっています。校内研修を各校で実施する際の参考にしていただくとよいと思いま す。ご確認いただき、各校で必要に応じてご活用ください。

【「StuDX Style」】

<https://www.mext.go.jp/studxstyle/>

「StuDX Style」は随時更新されています。メールマガジンの配信登録をしていただくことで、最 新情報が入手しやすくなります。登録がお済みでない方は、ぜひ登録をお願いします。

【「StuDX Style」メールマガジン配信登録ぺージ】 <https://mailmaga.mext.go.jp/mypage/regist/T3sbTRTTsb3gT37e>